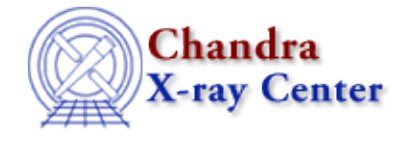

*AHELP for CIAO 3.4* **math** Context: slang

*Jump to:* [Description](#page-0-0) [See Also](#page-1-0)

## **Synopsis**

Mathematical operations in S−Lang.

## <span id="page-0-0"></span>**Description**

S−Lang contains a number of commonly−used mathematical functions − such as sin, cos, exp, log − as well as allowing the use of user−defined functions. These functions will work on arrays of numbers as well as single elements:

```
chips> x = 0.456chips> y = sin(x) chips> print(y)
 0.44036
 chips> xarr = [1:10] / 3.0
 chips> yarr = sin(xarr)
 chips> writeascii(stdout,xarr,yarr)
 0.333333 0.327195
 0.666667 0.61837
 1 0.841471
 1.33333 0.971938
 1.66667 0.995408
 2 0.909297
 2.33333 0.723086
 2.66667 0.457273
 3 0.14112
 3.33333 −0.190568
 chips> print(yarr[2])
 0.841471
```
S–Lang also provides means to easily manipulate subsets of arrays. In the example below we use the where() function to find the array indices of those elements whose values are less than 0.1, and then print out these indices, together with the corresponding values:

```
chips> y = sin([0:10:0.5])chips> i = where(y < 0.1)
 chips> writeascii( stdout, i, y[i] )
 0 0
 7 −0.350783
 8 −0.756802
 9 −0.97753
 10 −0.958924
 11 −0.70554
 12 −0.279415
 19 −0.0751511
```
## **Using S−Lang with ChIPS and Sherpa**

S−Lang variables can be used by ChIPS and Sherpa. The following plots the previously−calculated x and y arrays using a S−Lang function − curve() − and then modifies the plot using ChIPS commands.

```
 chips> () = curve(xarr,yarr)
 chips> simpleline
 chips> symbol none
 chips> title "A combined S−Lang/ChIPS plot"
```
It is also easy to read in a file − using Varmm functions − then manipulate the data and produce graphical output.

```
 chips> dat = readfile("phas.dat")
 chips> print(dat)
 _filename = phas.dat
path = /ciao/data_filter = \overline{\text{NULL}}_filetype = 1
\lfloor n \cosh s \rfloor = 2nrows = 124
coll = Float_Type[124]
col2 = Fload_Type[124] chips> () = curve(dat.col1,dat.col2)
chips> newvar = log(data.col2 + 1) + 10 chips> split 2
 chips> () = curve(dat.col1,newvar)
```
The tips page ("ahelp tips") provides a number of examples demonstrating how to write S−Lang code.

## <span id="page-1-0"></span>**See Also**

*chips*

chips, chips eval *modules* varmm *sherpa* sherpa eval *slang* overview, slang, tips, variables *tools* ascii2fits

The Chandra X−Ray Center (CXC) is operated for NASA by the Smithsonian Astrophysical Observatory. 60 Garden Street, Cambridge, MA 02138 USA. Smithsonian Institution, Copyright © 1998−2006. All rights reserved.

URL: [http://cxc.harvard.edu/ciao3.4/slang−math.html](http://cxc.harvard.edu/ciao3.4/slang-math.html) Last modified: December 2006